# 📾 GOV.UK

- 1. Home (https://www.gov.uk/)
- 2. Government (https://www.gov.uk/government/all)
- 3. Government efficiency, transparency and accountability (https://www.gov.uk/government/government-efficiency-transparency-and-accountability)
- 4. Open standards for government (https://www.gov.uk/government/publications/open-standards-for-government)
- Cabinet Office (https://www.gov.uk/government/organisations/cabinet-office)
- Government Digital Service (https://www.gov.uk/government/organisations/government-digital-service)

# Guidance Encoding characters

Updated 1 July 2020

# Contents

- 1. Summary of the standard's use for government
- 2. How this standard meet user needs
- 3. How to use the standard

Print this page

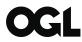

#### © Crown copyright 2020

This publication is licensed under the terms of the Open Government Licence v3.0 except where otherwise stated. To view this licence, visit nationalarchives.gov.uk/doc/open-government-licence/version/3 (https://www.nationalarchives.gov.uk/doc/open-government-licence/version/3) or write to the Information Policy Team, The National Archives, Kew, London TW9 4DU, or email: psi@nationalarchives.gov.uk.

Where we have identified any third party copyright information you will need to obtain permission from the copyright holders concerned.

This publication is available at https://www.gov.uk/government/publications/open-standards-for-government/cross-platform-character-encoding-profile

Use UTF-8 (https://tools.ietf.org/html/rfc3629), an encoding form for Unicode (http://www.unicode.org/versions/Unicode13.0.0/) character sets, for government digital services and technology.

# 1. Summary of the standard's use for government

Unicode is based on the ASCII (https://en.wikipedia.org/wiki/ASCII) character set, but expands ASCII to include characters for most written languages.

UTF-8:

- · is one of the encoding forms for Unicode
- · encodes all Unicode characters without changing the ASCII code

This makes UTF-8 flexible for a wide range of uses. For example, the default character encoding in HTML-5 is UTF-8.

The government chooses standards using the open standards approval process (https://www.gov.uk/government/collections/open-standards-for-government-data-and-technology) and the Open Standards Board (https://www.gov.uk/government/groups/open-standards-board) has final approval. Read more about the approval process for cross-platform character encoding (http://webarchive.nationalarchives.gov.uk/20170605173702/https://standards.data.gov.uk/challenge/cross-platform-character-encoding).

## 2. How this standard meet user needs

Users of this standard include:

- publishers of government data
- · data scientists
- data analysts
- · developers

UTF-8 is an international standard. By using it you can read, write, store and exchange text that remains stable over time and across different systems.

You will also:

- · prevent accidental or unanticipated corruption of text as it transfers between systems
- · save operational costs by making it easier to find and fix errors in the text
- · have accurately translated languages moving between systems
- keep file sizes smaller

### 3. How to use the standard

To use UTF-8 you need to:

- save text in UTF-8 encoding to apply it to your content (https://www.w3.org/International/questions/qachoosing-encodings)
- declare the character encoding, for example, W3 has an example of declaring encodings in HTML (https://www.w3.org/International/questions/qa-html-encoding-declarations#quickanswer)
- check your server has the correct HTTP declarations so that they do not override your encoding

Read the W3.org article on migrating to Unicode (https://www.w3.org/International/articles/unicode-migration/) for more information.

Print this page